## **Installation/Configuration How can I change the language of the menus?**

For this feature you need to have the rights of an administrator.

All languages can be found under System -> General settings -> Language settings

Strana 1 / 3 **(c) 2024 InSyPro <christof@insypro.com> | 2024-05-18 21:31** [URL: http://faq.insypro.com/index.php?action=artikel&cat=4&id=989&artlang=cs](http://faq.insypro.com/index.php?action=artikel&cat=4&id=989&artlang=cs)

## **Installation/Configuration**

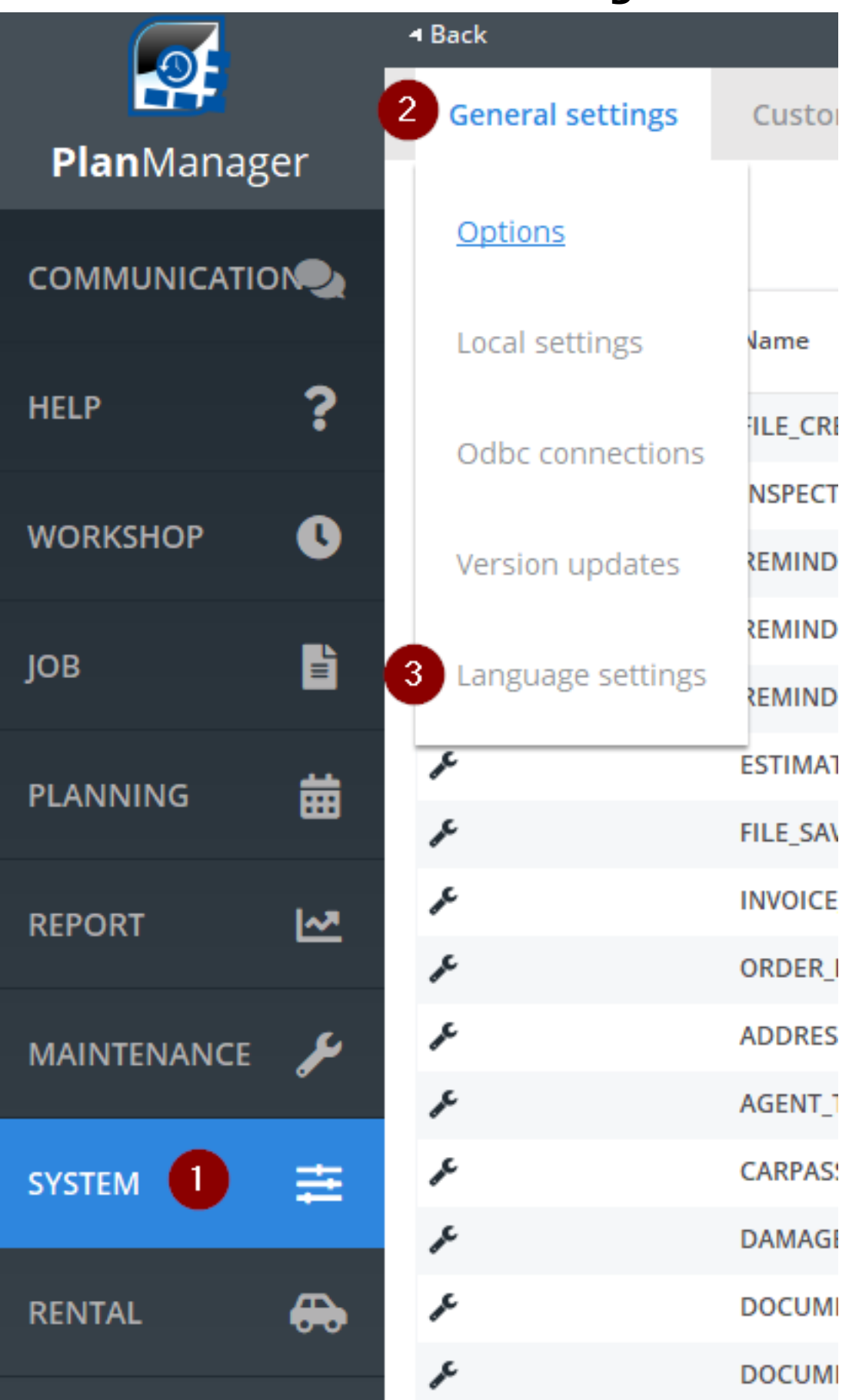

There you will find the following page:

## **Installation/Configuration**

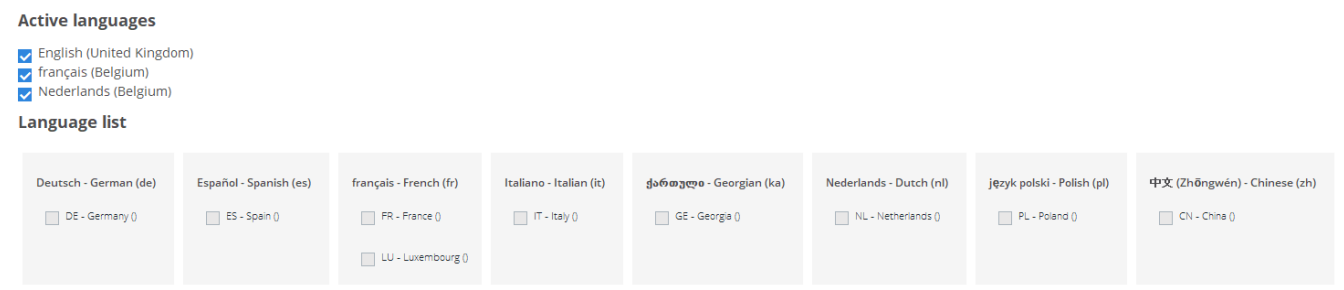

This page can be different as languages will be added.

The languages that are checked are still available in the dropdown menu of the available languages:

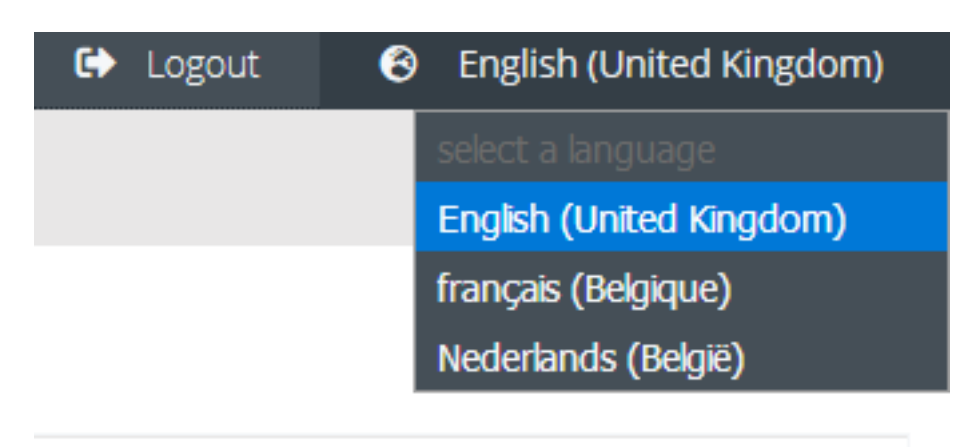

If you want to add a language, you place a check mark next to the desired language and it will be available in the aforementioned dropdown menu. Unikátní ID: #2037 Autor: Jean Claude Aktualizováno: 2019-10-08 10:51